## EZBook Features

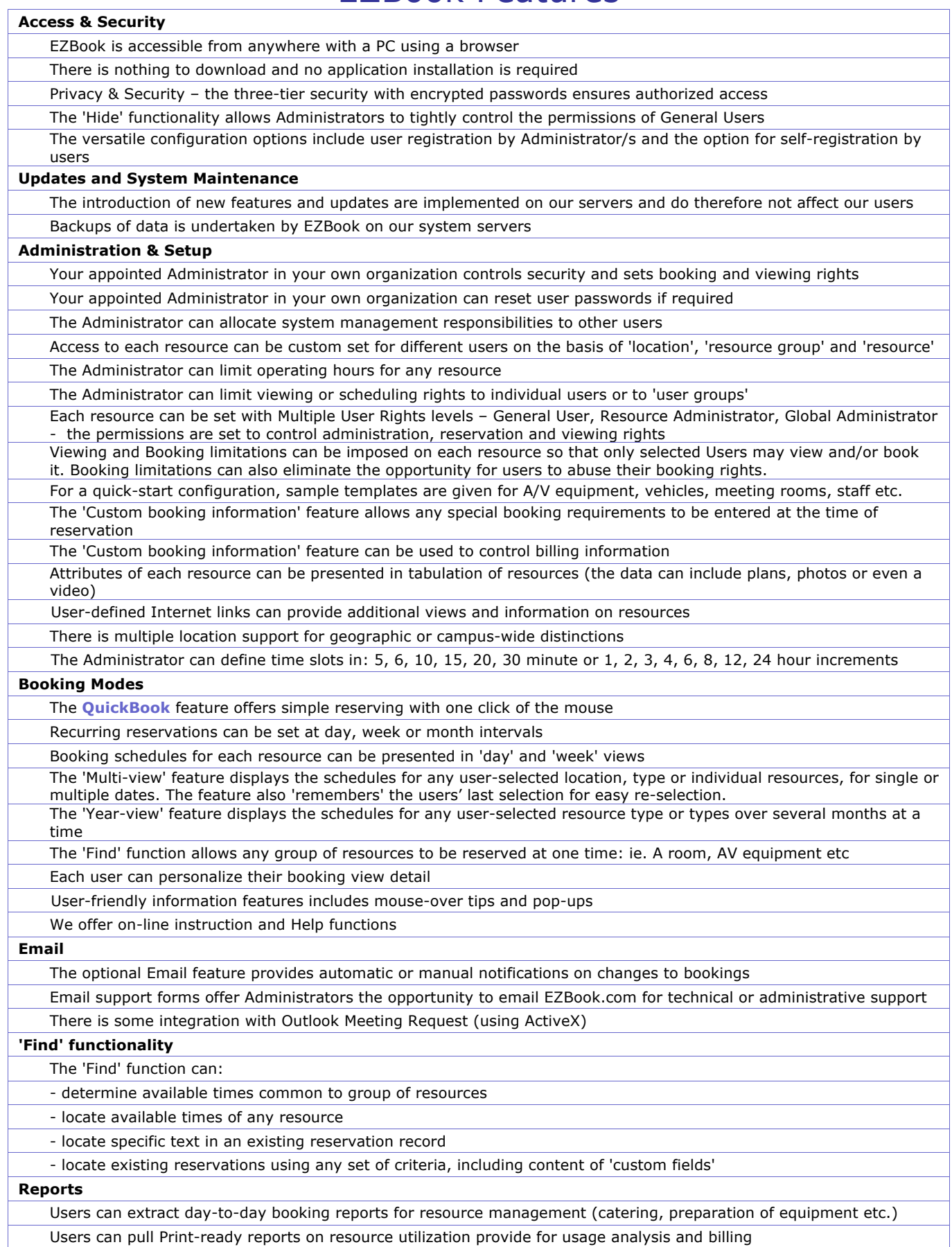